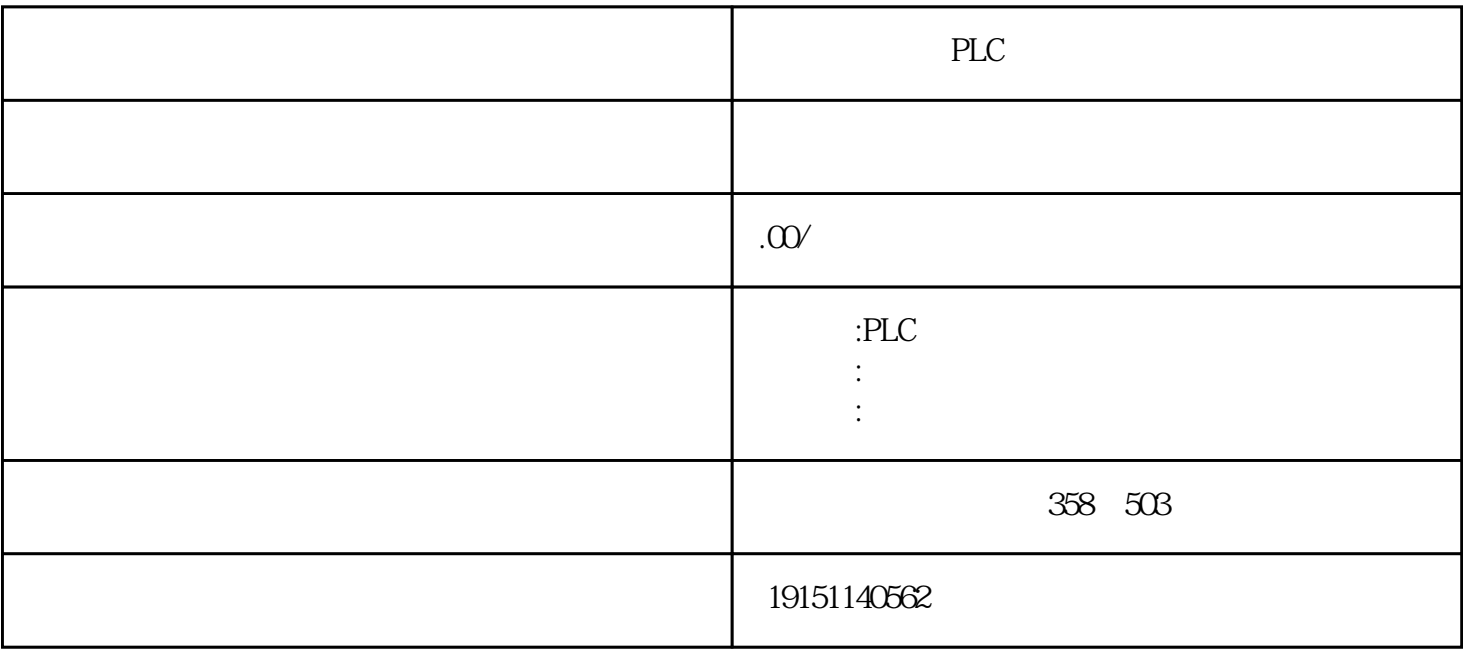

PLC PLC

BES7200 300 400 BGK BDD 6AV

 $plc$ 

 $\,$  SIMATIC S7

PLC S7-200 s7-1200 S7-300 S7-400 ET200 LOGO!230RC 230RCO 230RCL 24RC 24RCL SITOP 24V DC 1.3A 2.5A 3A 5A 10A 20A 40A TD200 TD400C TP177, MP277  $MP377$ 

 $\alpha$  , we can accord the control of  $\alpha$ 

卸载"按钮,该通信硬件在"已安装"列表框中消失,其驱动程序被卸载。点击"关闭"按钮,返回PG  $/PC$ 

 $57-300$   $57-300$ S7-400 DP CP443-5 S7<br>S7 S7-300 PROFIBUS CP S7 S7 S7 CP CPU S7 S7-300 PROFIBUS CP S7 S7-300 CPU PROFIBUS CP S7 STEP7

 $\begin{array}{ccccc} \mu & \eta & \eta & \mu \end{array}$ 

 $\frac{u}{\sqrt{2}}$  , which is not considered to the constant  $\frac{u}{\sqrt{2}}$  considered to the constant of  $\frac{u}{\sqrt{2}}$ 

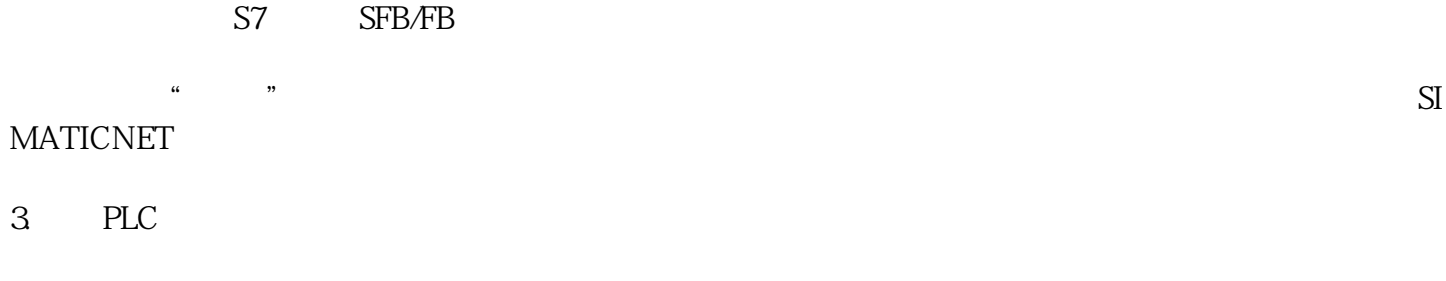

可以进行下载、上传和监控等在线操作了。具体的软件操作方法和观察到的现象与用PLCSIM做仿真实验

 $PLC$ 

OB82 SFB54 DB6 DB7 315\_PN

(2)  $DO$ 

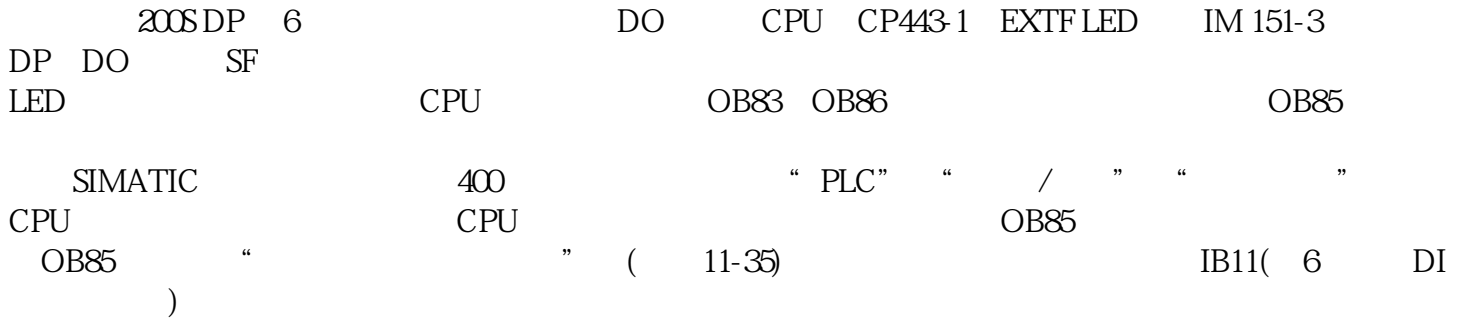